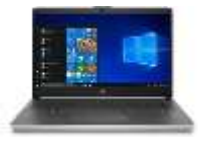

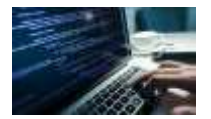

**Discipline** 

**Durée** : 2 heures Informatique Classe : CAP1 Assistant Comptable **Année scolaire** : 2019/2020 **Effectif :**

# **EC1-OS1-LECON 1 : INTRODUCTION ET HISTORIQUE DE l'INFORMATIQUE**

**Objectif d'apprentissage** : à la fin de la leçon, l'élève doit être capable de maîtriser les notions fondamentales de l'informatique ainsi que l'évolution des systèmes d'information

# **I. Définition des notions clés**

# **A. Information**

Une information est un élément qui accroit notre connaissance et qui baisse notre incertitude sur un objet, un individu, une situation ou une entité.

Donc une information est un ensemble de données ayant un sens compréhensible par l'homme.

# **B. Traitement**

Un traitement est un ensemble d'opérations effectuées pour passer d'un état initial à un état final recherché par l'homme.

On distingue trois types de traitement :

- Le traitement manuel (la main)
- Le traitement semi-automatique (la calculatrice)
- Le traitement automatique (l'ordinateur)

# **C. Automatique**

C'est l'exécution d'une tache sans l'intervention de l'être humain.

# **D. Ordinateur**

C'est Jaques Perret, agrégé de lettres, alors professeur de philologie latine à la

Sorbonne, proposa le 16 avril 1955 le mot « Ordinateur » en précisant que le mot «

Ordinateur » était un adjectif provenant du Littré signifiant « Dieux mettant de l'ordre dans le monde ».

Un ordinateur est un dispositif électronique capable de traiter l'information de manière automatique, de mémoriser les données et de restituer les résultats.

Il est constitué d'une unité centrale et de périphériques.

On distingue deux grandes familles d'ordinateur en fonction de leur format : les mainframes et les ordinateurs personnels.

**Les mainframes** et servers (ordinateurs centraux)

Ceux sont des ordinateurs possédant une grande capacité de calcul et un haut niveau de fiabilité. Ils sont généralement utilisés dans de grandes entreprises pour

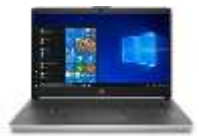

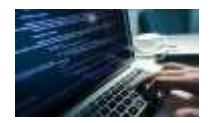

effectuer des opérations lourdes de calcul ou de traitement de données volumineuses.

# **Les ordinateurs personnels**

Parmi lesquels on distingue :

Les ordinateurs de bureau (desktop computer) composés d'un boitier contenant une carte mère et permettant de raccorder les différents périphériques.

Les ordinateurs portables (Laptop ou Notebook) composés d'un boitier intégrant un écran dépliable, un clavier et un grand nombre de périphériques intégrés.

Les tablettes PC (Tablet PC) composés d'un boitier intégrant un écran tactile ainsi qu'un grand nombre de périphériques intégrés.

### **E. Informatique**

C'est un mot qui est construit à partir des mots information et automatique par **Philipe DREYFUS** en 1962. Il s'agit donc d'une discipline qui concerne le traitement automatique de l'information.

C'est la science du traitement automatique de l'information par ordinateur.

La définition acceptée par l'Académie Française est la suivante : « science du traitement rationnel, notamment par machines automatiques, de l'information considérée comme le support des connaissances humaines et des communications dans les domaines techniques, économiques et sociaux ».

Tout d'abord l'informatique est une science qui obéit à des lois et a des règles bien définies. Les traitements qu'elle réalise se font par conséquent de manière rationnelle.

## **F. Langage informatique**

Un langage informatique est un langage spécifique qui est compris et exécuté par un ordinateur

#### **G. Programme informatique**

C'est un ensemble d'actions consécutives écrites dans un langage machine que comprend l'ordinateur qui servent à lui faire effectuer des ensembles d'opérations. Ces actions sont appelées instructions.

#### **H. Compilateur**

Un compilateur est un [programme informatique](https://fr.wikipedia.org/wiki/Programme_informatique) qui transforme un [code source](https://fr.wikipedia.org/wiki/Code_source) écrit dans un [langage de programmation](https://fr.wikipedia.org/wiki/Langage_de_programmation) (le langage source) en un autre langage informatique (le langage cible). Pour qu'il puisse être exploité par la machine, le compilateur traduit le code source, écrit dans un langage de haut niveau d['abstraction,](https://fr.wikipedia.org/wiki/Abstraction_(informatique)) facilement compréhensible par l'être humain, vers un langage de plus bas niveau, un [langage machine.](https://fr.wikipedia.org/wiki/Langage_machine)

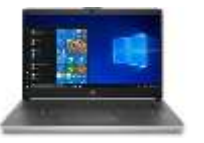

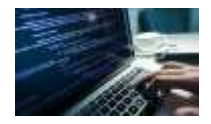

## **I. Interpréteur**

L'interpréteur va lire le code source pour traduire et faire exécuter une à une, chacune des instructions.

# **II. L'évolution des systèmes traitement de l'information et de la communication (TIC)**

## **A. La machine de Pascal**

[Blaise Pascal](https://fr.wikipedia.org/wiki/Blaise_Pascal) est l'inventeur de la [machine à calculer.](https://fr.wikipedia.org/wiki/Machine_%C3%A0_calculer) Initialement dénommée machine d'arithmétique, Elle est maintenant connue sous le nom de Pascaline, ou machine de Pascal. C'est en [1642,](https://fr.wikipedia.org/wiki/1642) à l'âge de dix-neuf ans, qu'il en conçut l'idée voulant aider son père dans la collecte des impôts. Elle permettait d'additionner et de soustraire deux nombres d'une façon directe et de faire des multiplications et des divisions par répétitions. La Pascaline fut à l'origine de beaucoup de machines et d'inventions clés de cette industrie.

### **B. La machine de Hollerith**

À la fin du 19ième siècle, les outils pour le traitement des données aux États-Unis étaient encore les crayons et les règles. Ces outils furent vite désuets en raison de l'augmentation rapide du volume d'affaires. Les données du recensement de 1880, par exemple, n'étaient même pas complètement compilées lorsque vint le temps de commencer le recensement de 1890 en raison du nombre sans cesse croissant des individus et du volume des données à traiter. Pour résoudre ce problème, le Bureau du recensement américain lance un concours visant à recruter un inventeur capable de mettre au point un système statistique automatique et artificiel suffisamment précis, fiable et rapide pour réaliser le prochain recensement de 1890.

C'est le jeune ingénieur et statisticien, le Dr. Herman Hollerith (1860-1929) qui gagna ce concours avec son invention de 1884. Il s'agissait d'une machine statistique capable électriquement de compter et de lire des cartes perforées.

#### **C. La machine de Boole**

George Boole (1815-1864) est un mathématicien anglais qui à « étudier les lois fondamentales de l'esprit selon lesquelles le raisonnement s'accomplit ; exposer ces lois dans le langage symbolique du calcul et, sur cette base, établir la science de la logique et construire sa méthode. »

Boole émet l'hypothèse que les opérations de l'esprit engagé dans le raisonnement sont gouvernées par certaines lois algébriques, analogues aux lois des opérations arithmétiques familières relatives à l'addition, la soustraction, la multiplication, etc.

À partir de ces lois fondamentales, qu'il expose à l'aide de symboles mathématiques, il construit une méthode pour résoudre des problèmes de logique.

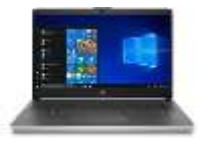

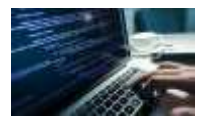

## **D. Les Calculateurs**

Un calculateur est une machine effectuant des calculs [arithmétiques,](https://fr.wikipedia.org/wiki/Arithm%C3%A9tique) [algébriques](https://fr.wikipedia.org/wiki/Alg%C3%A8bre) ou [logiques.](https://fr.wikipedia.org/wiki/Logique)

Exemple : une [calculatrice,](https://fr.wikipedia.org/wiki/Calculatrice) un [ordinateur,](https://fr.wikipedia.org/wiki/Ordinateur) un [calculateur analogique,](https://fr.wikipedia.org/wiki/Calculateur_analogique) etc.

Les premiers calculateurs étaient mécaniques, ils ont été ensuite [électromécaniques,](https://fr.wikipedia.org/wiki/%C3%89lectrom%C3%A9canique) aujourd'hui [l'électronique numérique](https://fr.wikipedia.org/wiki/%C3%89lectronique_num%C3%A9rique) a supplanté toutes les autres [technologies.](https://fr.wikipedia.org/wiki/Technologie)

### **E. La création d'IBM**

**I**nternational **B**usiness **M**achines Corporation, connue sous l'abréviation **IBM**, est une [société](https://fr.wikipedia.org/wiki/Entreprise) [multinationale](https://fr.wikipedia.org/wiki/Multinationale) [américaine](https://fr.wikipedia.org/wiki/%C3%89tats-Unis) présente dans les domaines du [matériel](https://fr.wikipedia.org/wiki/Mat%C3%A9riel_informatique)  [informatique,](https://fr.wikipedia.org/wiki/Mat%C3%A9riel_informatique) du [logiciel](https://fr.wikipedia.org/wiki/Logiciel) et des [services](https://fr.wikipedia.org/wiki/Services_(%C3%A9conomie)) [informatiques.](https://fr.wikipedia.org/wiki/Informatique)

La société est née le [16](https://fr.wikipedia.org/wiki/16_juin) [juin](https://fr.wikipedia.org/wiki/Juin_1911) [1911](https://fr.wikipedia.org/wiki/1911) de la fusion de la *Computing Scale Company* et de la *Tabulating Machine Company* sous le nom de *Computing Tabulating Recording Company* (CTR). Celle-ci a changé de nom pour devenir *International Business Machines Corporation* le [14](https://fr.wikipedia.org/wiki/14_f%C3%A9vrier) [février](https://fr.wikipedia.org/wiki/F%C3%A9vrier_1924) [1924.](https://fr.wikipedia.org/wiki/1924) On lui prête le surnom de *Big Blue* en référence au bleu sombre, couleur longtemps associée à l'entreprise.

#### **F. Les Smartphones**

Un Smartphone est un [téléphone mobile](https://fr.wikipedia.org/wiki/T%C3%A9l%C3%A9phone_mobile) disposant d'un écran tactile et d'un [appareil](https://fr.wikipedia.org/wiki/Appareil_photo_num%C3%A9rique)  [photo numérique,](https://fr.wikipedia.org/wiki/Appareil_photo_num%C3%A9rique) et des fonctions d'un [assistant numérique personnel](https://fr.wikipedia.org/wiki/Assistant_personnel) et d'un [ordinateur portable.](https://fr.wikipedia.org/wiki/Ordinateur_portable)

La saisie des données se fait le plus souvent par le biais d'un [écran tactile](https://fr.wikipedia.org/wiki/%C3%89cran_tactile) ou, plus rarement d'un [clavier](https://fr.wikipedia.org/wiki/Clavier_t%C3%A9l%C3%A9phonique) ou d'un [stylet.](https://fr.wikipedia.org/wiki/Stylet_(informatique))

Selon le principe d'un ordinateur, il peut exécuter divers logiciels ou applications grâce à un [système d'exploitation](https://fr.wikipedia.org/wiki/Syst%C3%A8me_d%27exploitation_mobile) spécialement conçu pour mobiles, et donc en particulier fournir des fonctionnalités en plus de celles des téléphones mobiles classiques.